工学业  $\varphi$ 

**Preliminary 4** 

**Operator's Manual** 

**April 8, 1957** 

**THE FORTRAN** 

**AUTOMATIC CODING SYSTEM** 

**FOR THE** 

法六011.59

 $\mathbf{Q}^{\frac{1}{2}}$ 

**IBM 704 EDPM** 

**This manual describes the use of FORTRAN 4-1-4-1.** 

**Programming Research Department** 

**International Business Machines Corporation** 

**590 Madison Ave.** , **New York 22, New York** 

**PREPARING THE** Set the tape which is to become the FORTRAN System tape<br>SYSTEM TAPE to logical 1. and load the system deck, the librarian. to logical 1, and load the system deck, the librarian, and the library routines at the 704 card reader. When the cards have gone in (correct final stop is  $77777<sub>8</sub>$ ) the system tape will have been written and is ready for use. The system tape should be File Protected.

> (If later it is desired to change the library functions, the  $\overline{\phantom{a}}$ . system itself need not be rewritten. Simply load the librarian followed by whatever functions the system tape is to have. Further details are given below in the section on Library Functions. )

 $\text{Error Stops}: 278$  Card check sum error.

**<sup>458</sup>**Librarian failed to find correct end of permanent library.

\*=

- 1 -

1528 Card check sum error.

USING THE SYSTEM TAPE

Set the system tape to logical 1, and set two machine tapes to logical **3** and 4. If operating with off-line input, set the input tape (beazing the source program as the first file) to logical 2; otherwise set a machine tape to logical 2.

At the 704 card reader load the one-card **FORTRAN** system caller FNSC1, followed (if the input is on-line) by the At the 704 card reader load the one-card FORTRAN s<br>caller FNSC1, followed (if the input is on-line) by the<br>source program deck. Do <u>not</u> use extra blank cards.

(If tape 1 is known to be rewound, FNSC 1 is not necessary. With off-line input, simply press **LOAD** TAPE and when the card reader is selected, press START on the card reader. With on-line input, ready the source program in the card reader and press LOAD TAPE; )

Place the SHARE printer board #2 in the 704 printer.

Set the sense switches as follows:

Switch 1 UP to obtain the object program as a binary tape (Tape 4) and as a deck of binary cards.

 $0 \cup \cdots$ 

DOWN to **obtain** binary tape (Tape 4) only.

 $-2-$ 

Switch 2 **UP** to prodxe on Tape **2** two files containing respectively ihe source program and a map of, object program storage.

> DOWN to add a third file to Tape 2, containing the object program in the language of the forthcoming modified SHARE symbolic assembly program.

Switch 3 DOWN to list on-line the first two or three files of Tape 2, depending upon whether switch 2 is UP or DOWN. .

Switch 4 UP or DOWN to cause on-line listing to be single or double spaced.

**The** program ends by executing a load button sequence to the card reader. If the card reader is not ready, the machine will hang up at location 777758; if it is ready **but**  empty the machine will stop at 77777<sub>8</sub>.

The FORTRAN system has provision for detecting a large number of source program and machine errors. On the. final pages of this manual **is** a list of such errors, together with a **brief** characterization of the probable trouble and **the** recommended procedure.

Most of **the detection of** errors **in** the source program occurs in Section **1 of** the **system..** For this reason, Section **1** has **been** equipped with an automatic diagnostic system which, instead of causing a stop, prints on-line **the appropriate** information about the trouble and then **permits Section** I to resume processing with the next **source statement.** Detection of an error covered by the **diagnostic system does,** however, prevent processing **beyond Section** 1; **when such an error has** occurred Section 1 ends with a stop at  $77777<sub>8</sub>$  and processing carnot **be** continued,

**ERROR DETECTION**   $011 - n$ 

The errors covered by the diagnostic system are flagged with an asterisk in the list at the end of this manual.

## **RUNNING** THE **OBJECT PRQGRAM**

The binary deck which is produced when switch 1 is UP consists of the object program in relocatable binary, . together with the four -card FORTRAN relocating loader UA CSB3 and appropriate control card and transfer card. The binary deck is thus ready for immediate loading and execution. For further details see the forthcoming SHARE write-up for UA **CSB3.** 

Details about using the binary tape form of .the object program will be announced later.

The printer board to be used with FORTRAN object program is SHARE #2. J

**ERROR STOPS IN** There are 9 standard error stops in object level input-**OBJECT PROGRAM** output routines. They are to be recognized not by looking at the instruction counter but by looking at the HPR instruction itself in the storage register.

- HPR 0,O End of file in reading binary tape. Press START to resume reading next file.
- **HPR** 0,l End of file in. reading cards or **BCD** tape. Press START to resume reading next file.

HPR 1,1 HPR 2,1 HPR **3,l**  HPR 4,l Inappropriate character encountered in a data field in reading cards or BCD tape. Pressing START causes that character to be treated as a zero.

- HPR 0,2 Non-Hollerith character encountered in reading card. Correct card, ready in card reader, and press START.
- **HPR 0.3** Redundancy check in reading BCD tape. press START to accept information read.

HPR 0,4 Echo check in printihg. Press START to continue. Press RESET and START to repeat line and continue.

 $0.11 - 4$ 

## **MAINTAINING THE**

**LIBRARY FUNCTIONS**  functions can be made by means cf the FORTRAN Additions, deletions, and changes in the list of library librarian FNEIB 1, **Each** time it is used it rewrites completely the list of functions; 'hence it should be followed by all the routines which the **system** is desired to contain.

 $-4$   $-$ 

.(

Each routine consists of one or more control cards, followed by the routine proper om relocatable binary cards. The routine proper myst meet the specifications given on page 40 of the FORTRAN Programmer's Reference Manual.

The control cards are punched as if for loading by NYBL1. The loading address (9L address) must be zero, and **the**  check sum must be given, The first control card has in its **8L** address the number of locations occupied by the soubroutine, and in its **8R** address the 2% complement **of**  n, where n is the length of the common storage region  $\phi$ used **by** the routine. Succeeding rows have in the left word a function name (without the terminal F) followed if there is room by a blank character and zeroes in internal **704** BCD with the significant characters packed to the left, and in the address of the right word the corresponding entry point into the routine, relative to zero. For example, the control card for the **UA S+C1** routine, which can calculate either cosine or sine by entering at relocatable **0** or 1, has COSbOO and 0 in its 7's row and SINb00 and 1 in its 6's row. If there are too many function names to fit on a single control card, they may be continued on additional control cards, On these additional cards do not repeat the information given in the **8's** row of the first control card.

**Any** entry point which will cause the specifications for a library routine to be met can be given a function name (or several names if desired). Such names can be distinguished as primary or secondary names by not prefixing, or prefixing, the entry point with a minus sign (punch in column 37 of the appropriate row of the **control** card). The meaning of primary and secondary **names** arises out of the following rule of precedence which **is used** by the FORTRAN system in compiling library routines into the object program.

**d**  RULE. When a function is mentioned in a source program, the routine which will be used is the first routine on the system tape which meets either of the following conditions: (1) the name mentioned is a primary name of the routine; or (2) the name mentioned is a secondary name of the routine, and at least one of the primary names of the routine is also mentioned. (If no such routine exists, the universal empty routine HTR 1.4 is compiled.)

If the system tape is arranged with the routines which have many secondary names preceding the routines with **few'**  or none, this rule will prevent unnecessary duplication of routines in the object program. Suppose for example that the system tape contains an arc sine routine which also has an entry point which will compute a square root, and that this routine is given two names, ASINF" (primary) and SQRTF (secondary). Suppose also that later on the tape is an ordinary square root routine with the single name **SQRTF** (primary). Then a source program which asks for both ASINF and SQRTF will cause compilation of the former program only.

 $-5 -$ 

 $011 - m$ 

 $0.1 + m$ 

 $\frac{1}{2}$ 

 $\ddot{\phantom{0}}$ 

 $\label{eq:2.1} \frac{1}{\sqrt{2}}\frac{1}{\sqrt{2}}\left(\frac{1}{\sqrt{2}}\right)^2\frac{1}{\sqrt{2}}\frac{1}{\sqrt{2}}\,.$ 

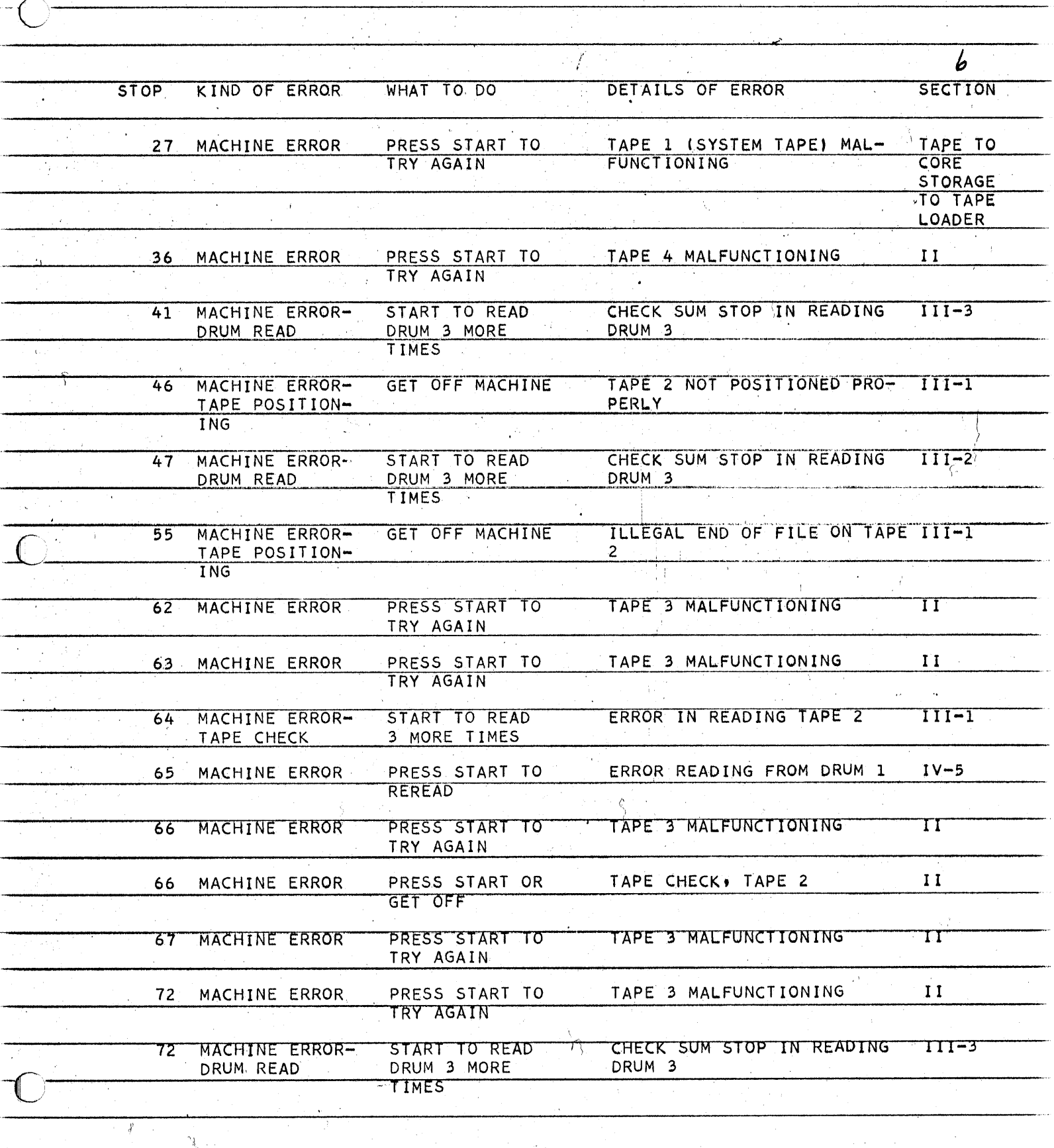

 $\frac{\partial}{\partial x}$   $\frac{1}{2} \frac{1}{2} \frac{d^2}{dx^2}$ 

 $\mathcal{L}_{\text{max}}$ 

 $\epsilon$ 

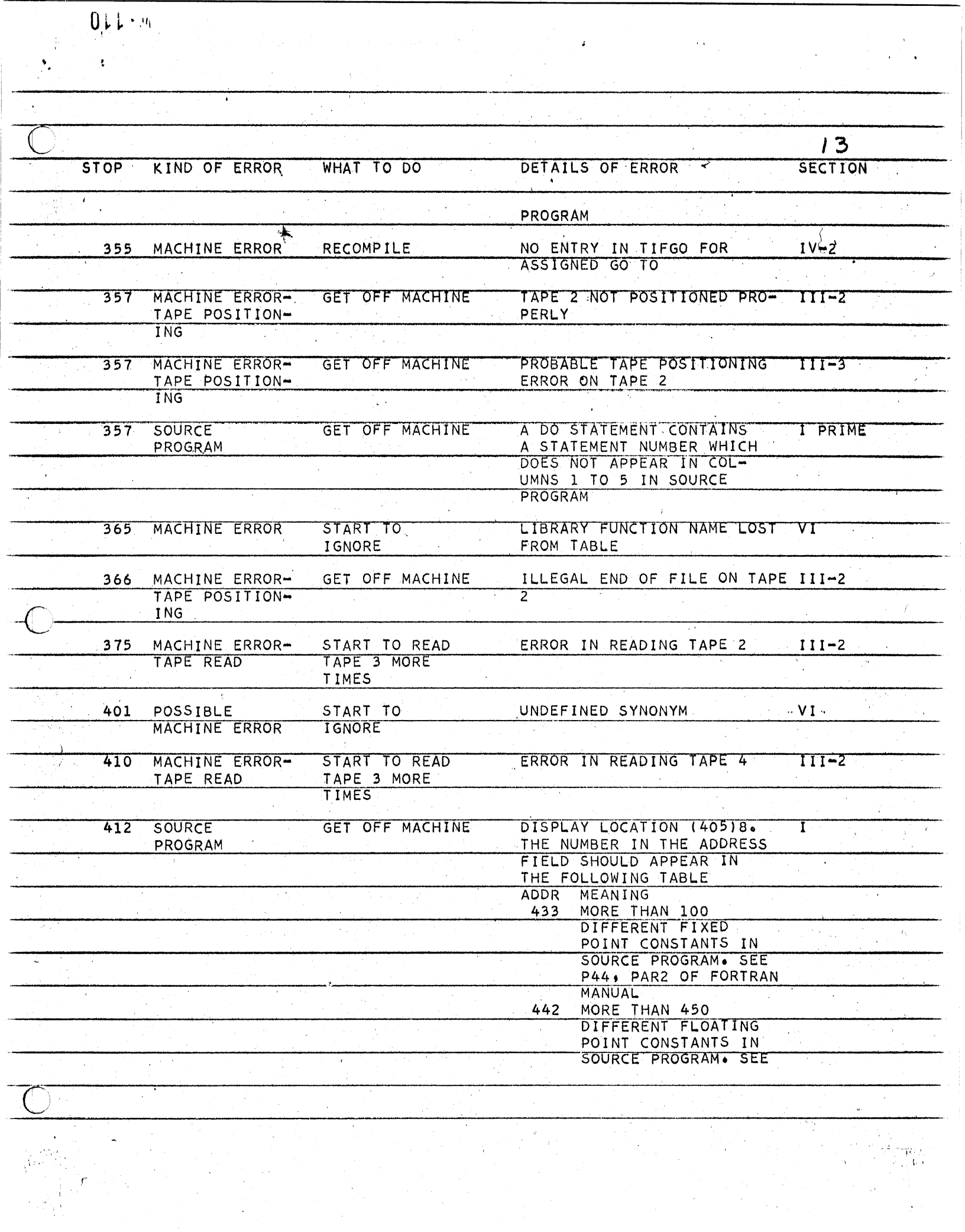

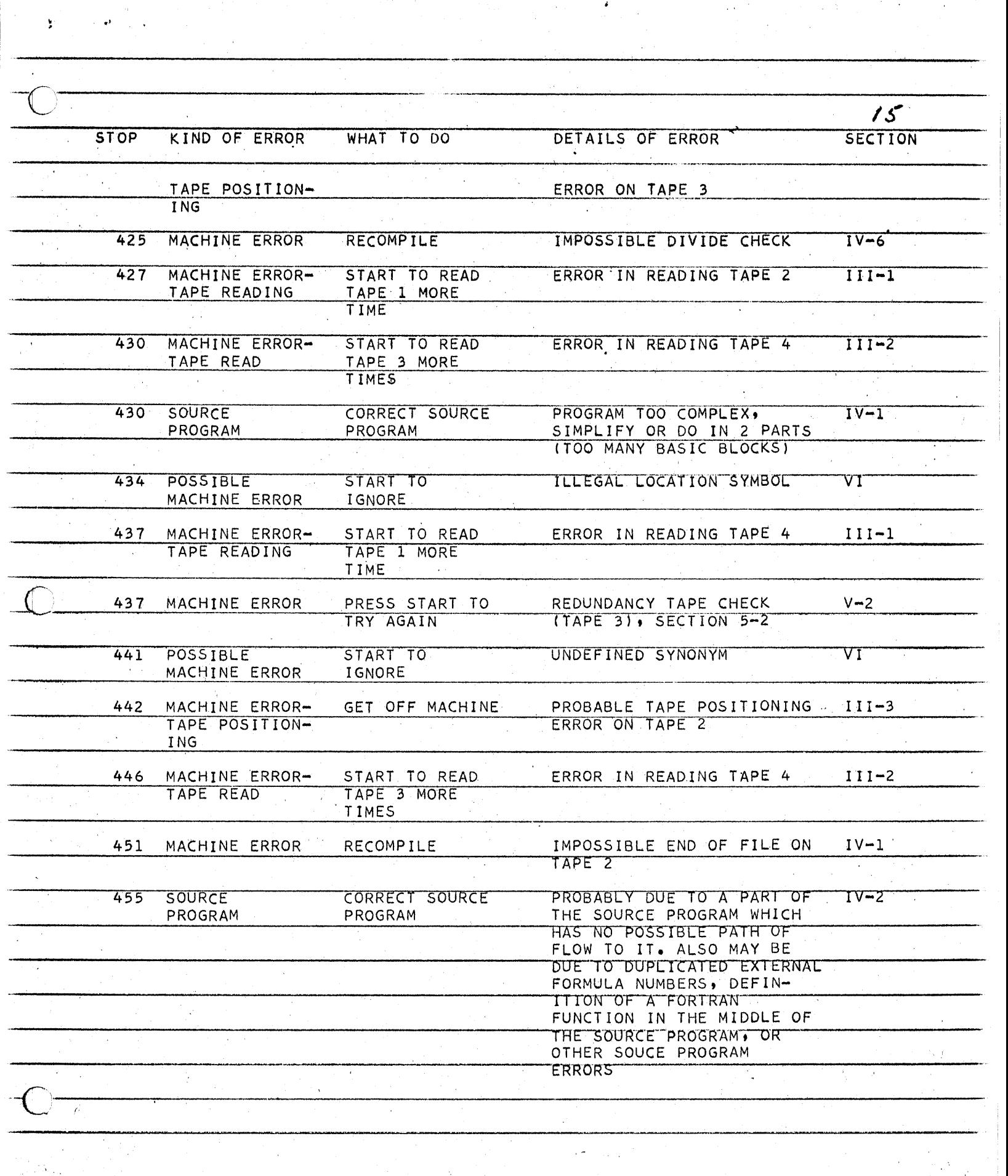

 $\frac{1}{\lambda}=\frac{1}{k}$ 

 $\widehat{\mathbf{Q}}[\widehat{\mathbf{L}}_{\mathbf{L}}\widehat{\mathbf{L}}_{\mathbf{L}}\widehat{\mathbf{M}}_{\mathbf{L}}]$ 

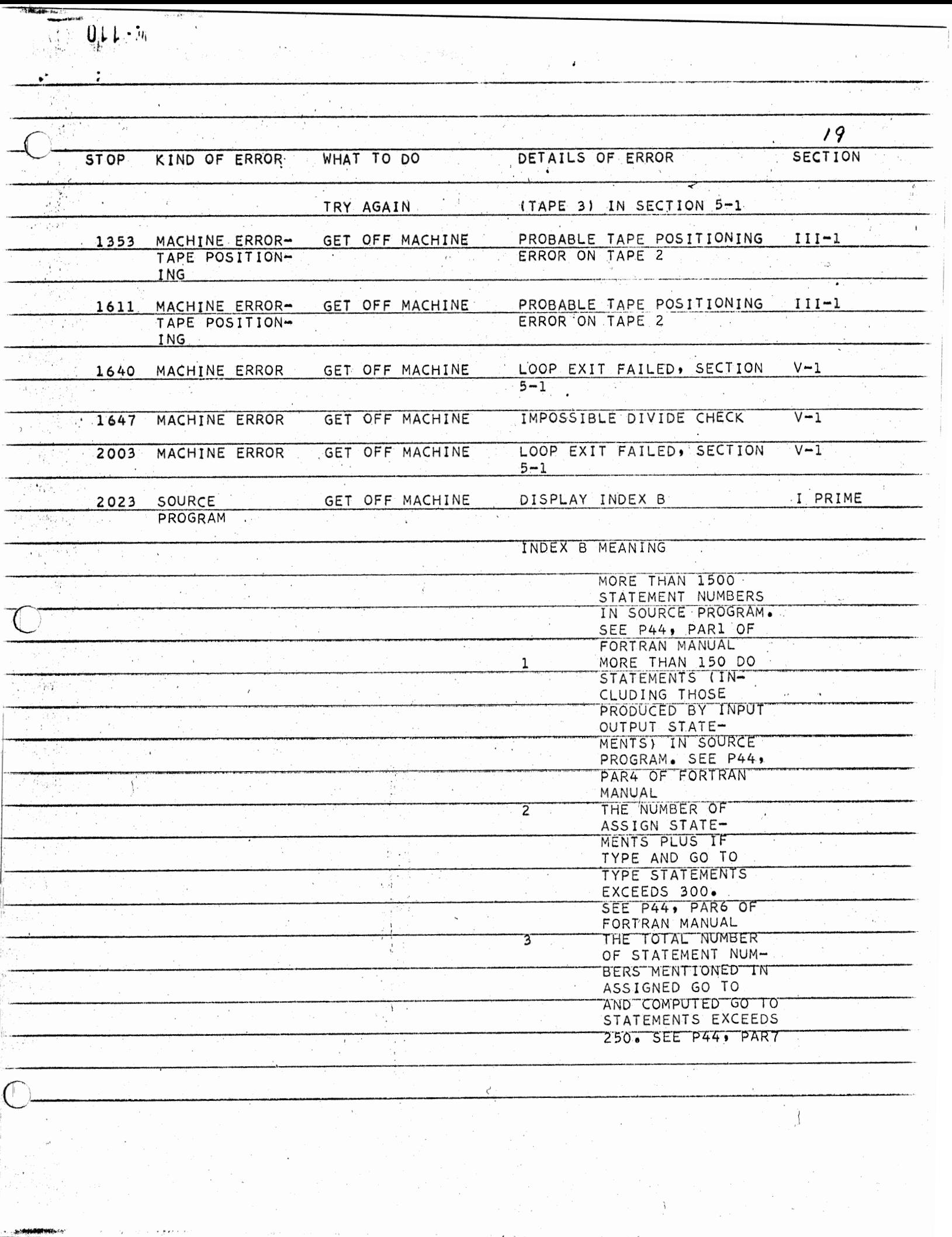

 $\lambda$ 

متعفوم باين الانتصاب

 $1.444497441...$ 

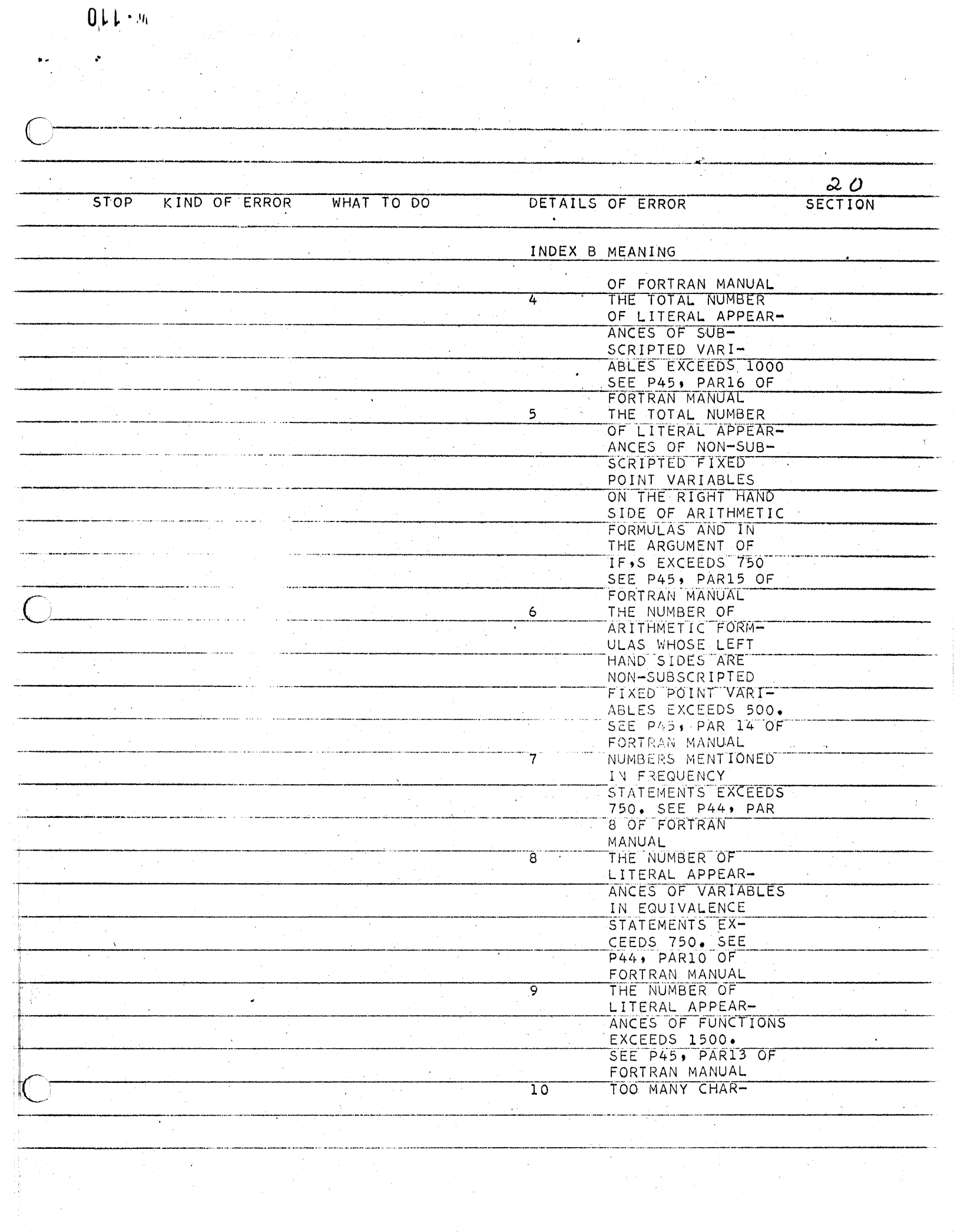

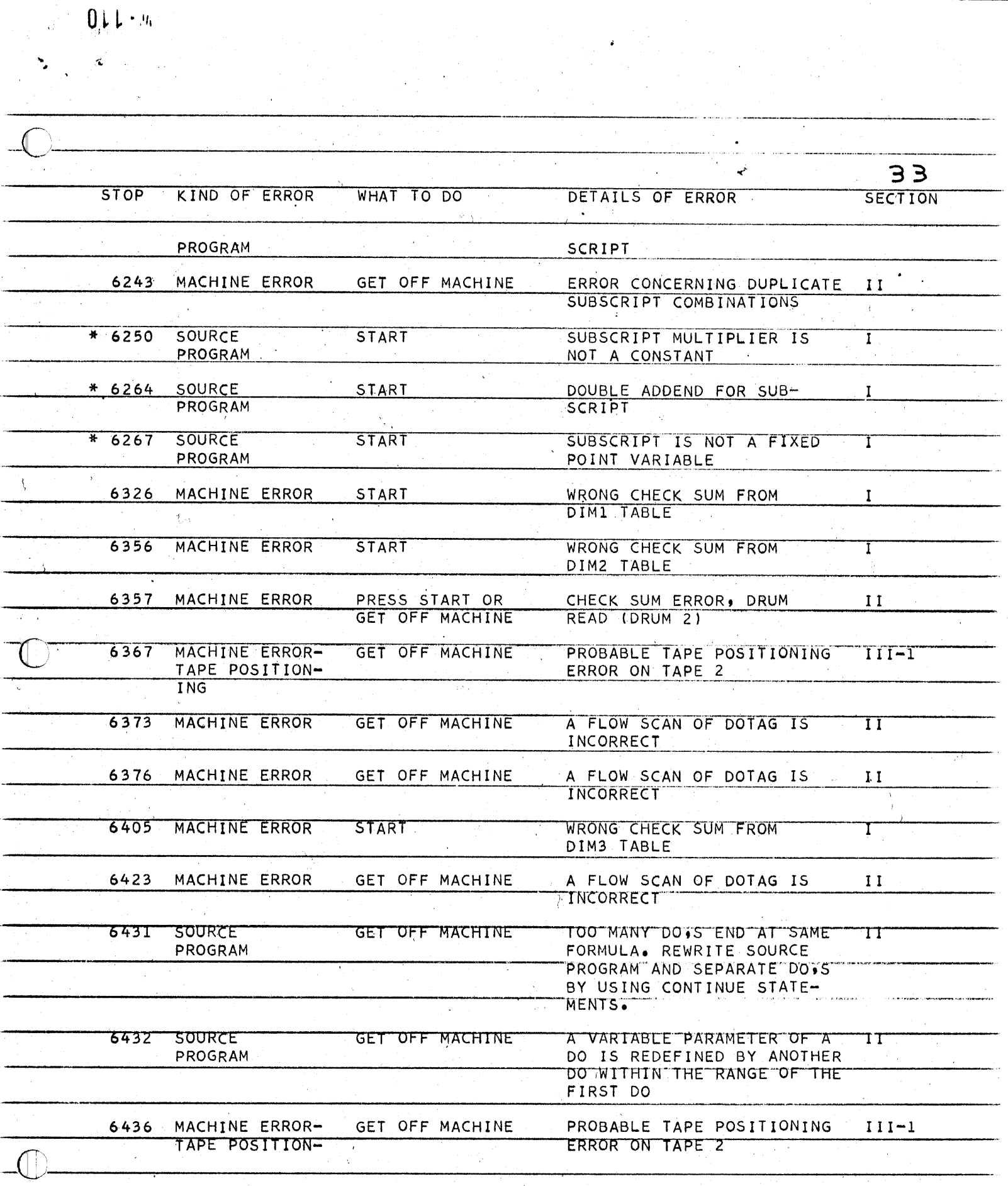

 $\mathcal{A}^{\mathcal{A}}_{\mathcal{A}}$ 

 $0\sqrt{1+\mu}$ 

 $\bullet$ 

 $G=\overline{G}$  .

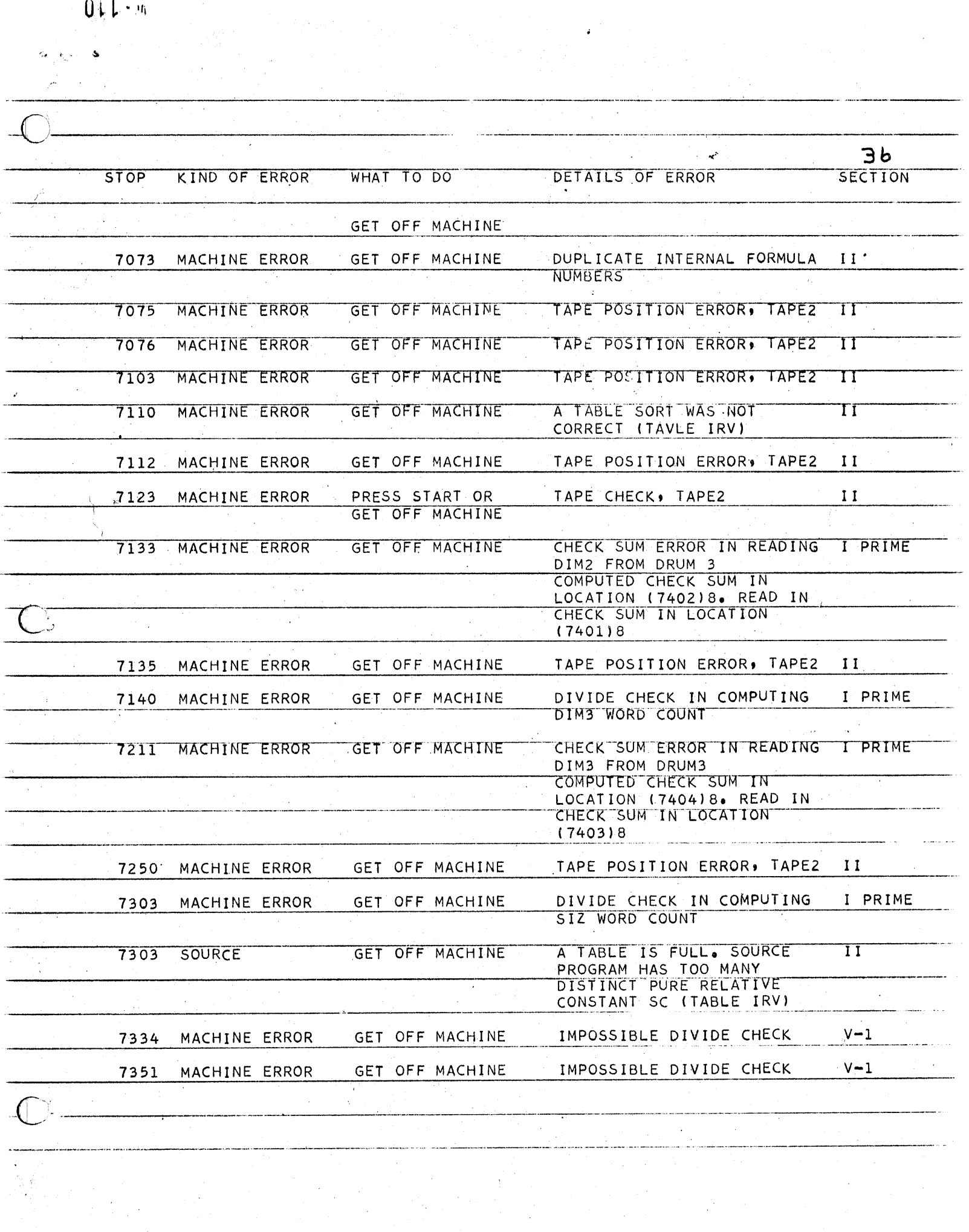